# Лабораторная работа №2

# Функции и массивы в С/С++

### 1. Цель работы:

- 1) Получение практических навыков при работа со строками, одномерными и двумерными массивами.
- 2) Получение практических навыков при работе с функциями
- 3) Получение практических навыков при передаче массивов в функции.
- 4) Получить практические навыки выделения, перераспределения и освобождение памяти при работе с динамическими массивами

### 2. Теоретические сведения

Функция - это именованная последовательность описаний и операторов, выполняющая законченное действие, например, формирование массива, печать массива и т. д.

Любая функция должна быть объявлена и определена.

- Объявление функции (прототип, заголовок) задает имя функции, тип возвращаемого  $\bullet$ значения и список передаваемых параметров.
- Определение функции содержит, кроме объявления, тело функции, которое представляет собой последовательность описаний и операторов.

```
тип имя функции ([список формальных параметров])
{ тело функции}
```
Тело функции – это блок или составной оператор. Внутри функции нельзя определить другую функцию.

В теле функции должен быть оператор, который возвращает полученное значение функции в точку вызова. Он может иметь 2 формы:

- $1)$ return выражение;
- $(2)$ return:

Первая форма используется для возврата результата, поэтому выражение должно иметь тот же тип, что и тип функции в определении. Вторая форма используется, если функция не возвращает значения, т. е. имеет тип void. Программист может не использовать этот оператор в теле функции явно, компилятор добавит его автоматически в конец функции перед }.

- Тип возвращаемого значения может быть любым, кроме массива и функции, но может  $\bullet$ быть указателем на массив или функцию.
- Список формальных параметров это те величины, которые требуется передать в функцию. Элементы списка разделяются запятыми. Для каждого параметра указывается тип и имя. В объявлении имена можно не указывать.

Для того, чтобы выполнялись операторы, записанные в теле функции, функцию необходимо вызвать. При вызове указываются: имя функции и фактические параметры. Фактические параметры заменяют формальные параметры при выполнении операторов тела функции. Фактические и формальные параметры должны совпадать по количеству и типу.

Объявление функции должно находиться в тексте раньше вызова функции, чтобы компилятор мог осуществить проверку правильности вызова. Если функция имеет тип не void, то ее вызов может быть операндом выражения.

#### 2.1. Параметры функции

Основным способом обмена информацией между вызываемой и вызывающей функциями является механизм параметров. Существует два способа передачи параметров в функцию: по адресу и по значению.

- При передаче по значению выполняются следующие действия:
	- вычисляются значения выражений, стоящие на месте фактических параметров;
		- в стеке выделяется память под формальные параметры функции;

каждому фактическому параметру присваивается значение формального параметра, при этом проверяются соответствия типов и при необходимости выполняются их преобразования.

```
void Change (int a, int b) // передача по значению
\{int r=a;
       a=b;
       b=r;
\mathcal{E}int main()
\left\{ \right.int x=1, y=5;Change (x, y);
\text{count}<< \text{''}x = \text{''}<< x<< \text{''} y = \text{''}<< y; //выведется: x=1 y=5return 1;
\mathcal{F}
```
• При передаче по адресу в стек заносятся копии адресов параметров, следовательно, у функции появляется доступ к ячейке памяти, в которой находится фактический параметр и она может его изменить.

```
void Change (int *a, int *b) // передача по адресу
\left\{ \right.int r = *a;
      *a=*b;*b=r:
\mathcal{E}int main()
\left\{ \right.int x=1, y=5;Change (\&x, \&y) ;
cout<<"x="<<x<<" y="<<y; //выведется: x=5 y=1
return 1;
\}
```
Для передачи по адресу также могут использоваться ссылки. Ссылка - это синоним имени объекта, указанного при инициализации ссылки.

Формат объявления ссылки

тип & имя =имя объекта;

 $\}$ 

Ссылка не занимает дополнительного пространства в памяти, она является просто другим именем объекта.

При передаче по ссылке в функцию передается адрес указанного при вызове параметра, а внутри функции все обращения к параметру неявно разыменовываются.

```
void Change (int &a, int &b) {
      int r=a:
      a=b;b=r;int \text{main}()int x=1, y=5;Change (x, y);
\text{count}<< \text{''}x = \text{''}<< x<< \text{''} y = \text{''}<< y; //выведется: x=5 y=1return 1;
```
Использование ссылок вместо указателей улучшает читаемость программы, т. к. не надо применять операцию разыменовывания. Использование ссылок вместо передачи по значению также более эффективно, т.к. не требует копирования параметров. Если требуется запретить изменение параметра внутри функции, используется модификатор const. Рекомендуется ставить const перед всеми параметрами, изменение которых в функции не предусмотрено (по заголовку будет понятно, какие параметры в ней будут изменяться, а какие  $Her$ ).

#### 2.2. Локальные и глобальные переменные

- Переменные, которые используются внутри данной функции, называются локальными.  $\bullet$ Память для них выделяется в стеке, поэтому после окончания работы функции они удаляются из памяти. Нельзя возвращать указатель на локальную переменную, т. к. память, вылеленная такой переменной. будет освобождаться.
- Глобальные переменные это переменные, описанные вне функций. Они видны во всех  $\bullet$ функциях, где нет локальных переменных с такими именами.

#### 2.3. Передача одномерных массивов как параметров функции

При использовании массива как параметра функции, в функцию передается указатель на его первый элемент, т. е. массив всегда передается по адресу. При этом теряется информация о количестве элементов в массиве, поэтому размерность массива следует передавать как отдельный параметр.

```
void print (int a[100], int n) // вывод массива на печать
\left\{ \right.for (int i=0; i \leq n; i++)\text{cout}<<a[i]<<''";
      cout<<"\n";
```
Так как в функцию передается указатель на начало массива (передача по адресу), то массив может быть изменен за счет операторов тела функции.

#### 2.5. Передача многомерных массивов в функцию

Многомерный массив - это массив, элементами которого служат массивы. Например, массив int  $a[4][5]$  – это массив из указателей int\*, которые содержат имена одноименных массивов из 5 нелых элементов:

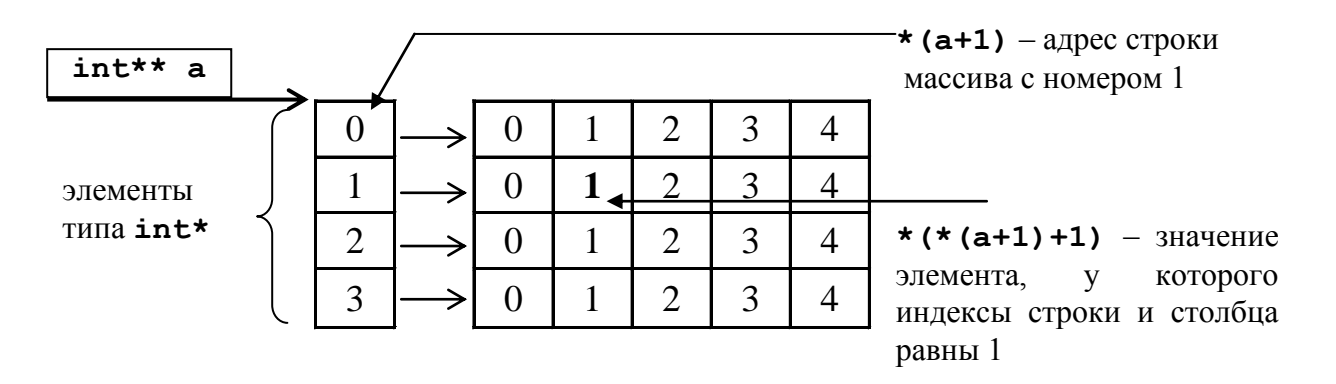

Рис. Выделение памяти под массив, элементами которого являются массивы. При передаче многомерных массивов в функцию все размерности должны передаваться в качестве параметров.

```
const int N=4; //глобальная переменная
void transp(int a[][N], int n) // транспонирование матрицы
\left\{ \right.int r:
       for (int I=0; I\le n; I++)
       for (int j=0; j \le n; j++)if(I<\overline{1})\left\{ \right.r[a[I][j];a[I][j]=a[j][I];a[j][I]=r;\left\{ \right.\left\{ \right\}
```
#### 2.6 Динамические массивы

Для работы с динамической памятью используют указатели. С их помощью доступ к участкам динамической памяти, которые называются осуществляется переменными. Динамические переменные создаются с помощью динамическими специальных функций и операций. Они существуют либо до конца работы программ, либо до тех пор, пока не будут уничтожены с помощью специальных функций или операций.

Лля создания динамических переменных используют операцию new, определенную в  $C_{++}$ :

указатель = new имя типа [инициализатор];

где инициализатор - выражение в круглых скобках.

Операция пем позволяет выделить и сделать доступным участок динамической памяти, который соответствует заданному типу данных. Если задан инициализатор, то в этот участок будет занесено значение, указанное в инициализаторе.

 $int*$  x=new int(5);

Для удаления динамических переменных используется операция delete, определенная в  $C_{++}$ :

delete указатель;

где указатель содержит алрес участка памяти, ранее выделенный с помошью операции new.

delete x;

Операция пем при использовании с массивами имеет следующий формат:

пем тип массива

Такая операция выделяет для размещения массива участок динамической памяти соответствующего размера, но не позволяет инициализировать элементы массива. Операция пем возвращает указатель, значением которого служит адрес первого элемента массива. При выделении динамической памяти размеры массива должны быть полностью определены.

```
//выделение динамической памяти 100*sizeof(int) байт
int* a = new int[100];
```
При формирование матрицы сначала выделяется память для массива указателей на одномерные массивы, а затем в цикле с параметром выделяется память под n одномерных массивов.

```
/*выделение динамической памяти под двумерный динамический массив*/
int** form matr(int n, int m)
int **matr=new int*[n];//выделение памяти по массив указателей
for (int i=0; i \le n; i++)//выделение памяти 100*sizeof(int) байт для массива значений
     \text{matrix}[i] = \text{new} int [m];
```
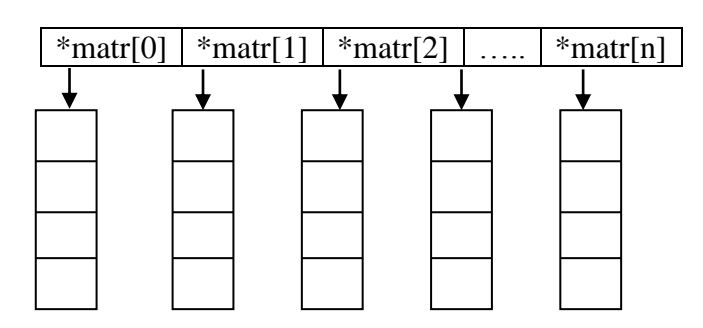

Рис. Выделение памяти под двумерный массив

Изменять значение указателя на динамический массив надо аккуратно, т. к. этот указатель затем используется при освобождении памяти с помощью операции delete.

```
/*освобождает память, выделенную под массив, если а адресует его
начало*/
delete[] a;
```
Удаление из динамической памяти двумерного массива осуществляется в порядке обратном его созданию, т. е. сначала освобождается память, выделенная под одномерные массивы с данными, а затем память, выделенная под одномерный массив указателей.

```
int find(int **matr, int m, int I)
\{for (int i=0; i\leq m; i++)if (\text{matr}[I][i]<0) return 1;
           return 0;
```
При удалении из динамической матрицы строк или столбцов создается новая матрица нужного размера, в которую переписываются данные из старой матрицы. Затем старая матрица удаляется.

```
int **del(int **matr, int &n, int m)
     {//удаление четных строк
           int k=0, t=0;
           for (int i=0; i \leq n; i++)if (i % 2!=0) k++; //количество нечетных строк
     //выделяем память под новую матрицу
                 int **matr2=form matr(k, m);
                 for (i=0; i \le n; i++)if (i \; 8 \; 2 != 0)//если строка нечетная, то переписываем ее в новую матрицу
                             for (int \ j=0; j\leq m; j++)\text{matrix}[t][j] = \text{matrix}[i][j];t++:
                       \mathcal{F}n=t;//изменяем количество строк
//возвращаем указатель на новую матрицу как результат функции
     return matr2;
     \mathcal{F}
```
#### 2.7. Сортировка массивов

Сортировка - это процесс перегруппировки заданного множества объектов в некотором установленном порядке.

#### 2.7.1. Сортировка с помощью включения

Элементы массива делятся на уже готовую последовательность и исходную. При каждом шаге, начиная с I=2, из исходной последовательности извлекается і-ый элемент и вставляется на нужное место готовой последовательности, затем і увеличивается на 1 и т. д.

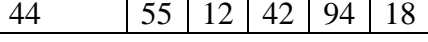

готовая исхолная

В процессе поиска нужного места осуществляются пересылки элементов больше выбранного на одну позицию вправо, т. е. выбранный элемент сравнивают с очередным элементом отсортированной части, начиная с *i*=i-1. Если выбранный элемент больше a[i], то его включают в отсортированную часть, в противном случае a[j] сдвигают на одну позицию, а выбранный элемент сравнивают со следующим элементом отсортированной последовательности. Процесс поиска подходящего места заканчивается при двух различных условиях:

- если найден элемент а[j]>а[i];
- достигнут левый конец готовой последовательности.

```
int i, j, x;for (i=1; i \le n; i++)x=a[i];//запомнили элемент, который будем вставлять
j=i-1;while (x< a \int i \delta x )>=0) //поиск подходящего места
       a[i+1]=a[i];//сдвиг вправо
       \dot{\uparrow} - \dot{\uparrow}\mathcal{E}a[i+1]=x; //вставка элемента
```
#### 2.7.2. Сортировка методом простого выбора

Выбирается минимальный элемент массива и меняется местами с первым элементом массива. Затем процесс повторяется с оставшимися элементами и т. д.

```
44
    55 \mid 1242 \mid 94 \mid 18
```
 $\mathbf{1}$ мин

```
int i, min, n min, j;
for (i=0; i < n-1; i++)\left\{ \right.min=a[i]; nmin=i; //nowck MMHMMABHOPOfor (j=i+1; j \le n; j++)if(a[j]\leq min)\{min=a[i];n min=j;
        \left\{ \right.a[n \min]=a[i]/\partial Ma[i] = min;\}
```
#### 2.7.3. Сортировка методом простого обмена

Сравниваются и меняются местами пары элементов, начиная с последнего. В результате самый маленький элемент массива оказывается самым левым элементом массива. Процесс повторяется с оставшимися элементами массива.

```
44 55 12 42 94 18
            ◥ ォ
```

```
for (int i=1; i\leq n; i++)for (int j=n-1; j>=i; j--)if(a[j]<a[j-1])\{int r=a[i];
          a[i] = a[i-1];a[j-1]=r;
```
#### 2.7.5 Поиск в отсортированном массиве

В отсортированном массиве используется дихотомический (бинарный) поиск. При последовательном поиске требуется в среднем n/2 сравнений, где n - количество элементов в массиве. При дихотомическом поиске требуется не более m сравнений, если n- m-ая степень 2, если n не является степенью 2, то  $n < k = 2^m$ .

Массив делится пополам  $S = (L+R) / 2+1$  и определяется в какой части массива находится нужный элемент Х. Так как массив упорядочен, то, если  $a[S] < X - \textit{nc}$ комый элемент находится в правой части массива, иначе - находится в левой части. Выбранную часть массива снова надо разделить пополам и т. д., до тех пор, пока границы отрезка L и R не станут равны.

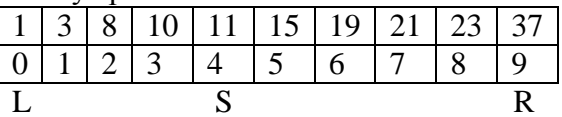

```
int b;
\text{cout}<<''\hbox{nB=?}"; \text{cin}>>b;
int l=0, r=n-1, s;
do
\left\{ \right.s = (1+r)/2; //средний элемент
      if(a[s]<br/>b)l=s+1;//перенести леую границу
      else r = s; //перенести правую границу
\forall while (1!=r);
if(a[l]==b) return l;
else return -1;
```
## 3. Постановка задачи

- 1. Используя функции сформировать с помощью ДСЧ одномерный массив и вывести его на консоль.
- 2. Выполнить обработку одномерного массива (задача 1, задача 2) в соответствии с вариантом, используя функции, результат вывести на консоль.
- 3. Сформировать динамический одномерный массив задача 3, заполнить его случайными числами и вывести на консоль.
- 4. Выполнить указанное в варианте задание и вывести полученный массив на консоль.

- 5. Сформировать динамический и статический двумерный массив задача 4, заполнить его случайными числами и вывести на консоль (двумя способами).
- 6. Выполнить указанное в варианте задание и вывести полученный массив на консоль.
- 7. В задачах 5 и 6 использовать динамические массивы при необходимости.

### *4. Варианты*

Таблица 1

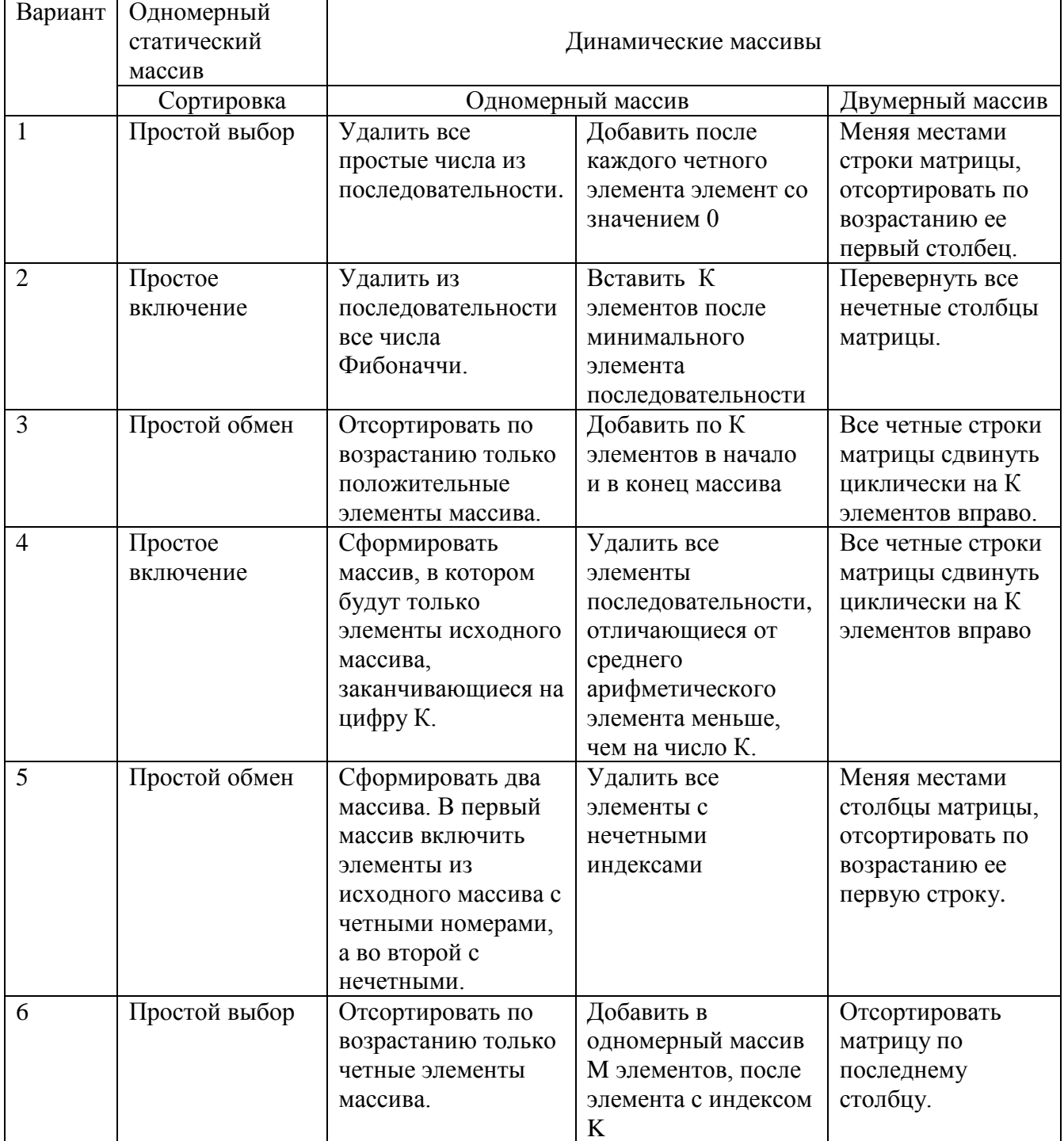

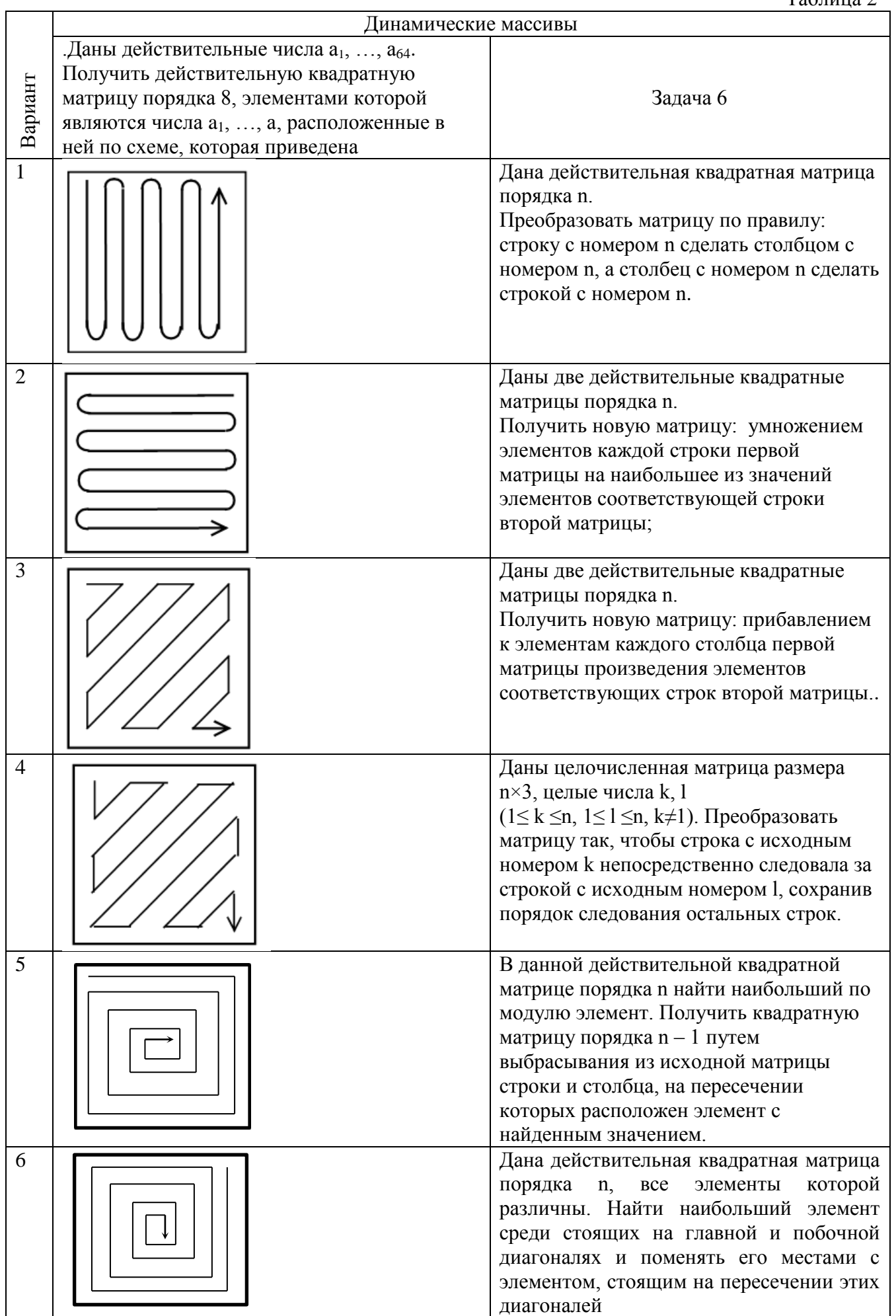

# 5. Методические указания

- 1. Формирование, печать и обработку массивов оформить в виде функции. Массивы передавать как параметры функций.
- 2. Реализовать массив в первой задаче, как статический, размерность передавать как параметры функций.
- 3. Формирование массивов выполнить с использованием ДСЧ. В массивы записывать и положительные, и отрицательные числа.
- 4. Сортировку массивов организовать с помощью одного из простых методов сортировки.
- 5. Функция main() должна содержать только описание массивов и вызовы функций для формирования, печати и обработки массивов.
- 6. Для выделения памяти под массивы использовать задаче 4 (операцию new) и задаче 3 (операцию malloc), для удаления массивов из памяти -задаче 4 (операцию delete) и задаче 3 (операцию free).
- 7. Для выделения памяти, заполнения массивов, удаления и добавления элементов (строк, столбцов) написать отдельные функции. В функции main() должны быть размещены только описания переменных и обращения к соответствующим функциям:

```
int main()
\left\{ \right.int n:
      cout<<"N?"; cin>>n;
      person*mas=form mas(n);
      init mas (max, n);
```
return 1;

```
\mathcal{E}
```
1. Для реализации интерфейса можно использовать такое текстовое меню:

 $\mathbf{1}$ 

do

```
\{
```

```
cout<<"1. Формирование массива\n":
```
print  $\text{mas}(\text{mas}, n)$ ;

```
cout<<"2. Печать массива\n":
```

```
cout<<"3. Удаление из массива\n";
```

```
cout<<"4. Добавление в массив\n";
```

```
cout<<"5. Выход\n";
```
 $\text{cin} \gg k$ ;

```
switch (k)
```

```
\{
```

```
case 1: mas=form_mas(SIZE);input_mas(mas,SIZE); break;//выделение памяти и заполнение
case 2: print_mas(mas,SIZE); break;//печать
```
case 3: del\_mas(mas,SIZE);break;//удаление

case 4: add mas(mas, SIZE); break;//добавление

 $\mathcal{E}$ 

while  $(k!=5)$ ;//выход

2. При удалении элементов (строк, столбцов) предусмотреть ошибочные ситуации, т. е. ситуации, в которых будет выполняться попытка удаления элемента (строки, столбца) из пустого массива или количество удаляемых элементов будет превышать количество имеющихся элементов (строк, столбцов). В этом случае должно быть выведено сообщение об ошибке.

## 6. Содержание отчета

1. Постановка задачи (общая и для конкретного варианта).

2. Определения функций, используемых для формирования, печати и обработки массивов/строк (для каждой задачи).

3. Определение функции main().

4. Результаты тестов.